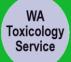

## **Emergency Department Prescription and Recreational Drug Screening Trial**

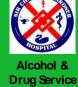

Complete on all patients admitted to the department. This document will be trialled for one month. Staff feedback will be sought prior to formalisation of the tool and screening process.

International guidelines advise routine screening of all patients admitted to hospital for prescription and recreational drug use.

By asking the questions, we can target interventions reducing the risk to staff and patients as a result of drug and alcohol use.

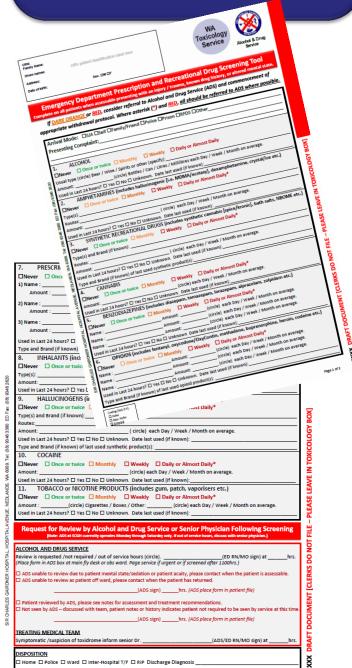

What to know more? Contact Dr Ioana Vlad or

Etza Peers CNC

## Instructions During ADS Hours [Mon-Sat 07-1500hrs]

- 1. Clerks will add the form to admission packs.
- 2. When assessable, treating doctor or nurse to complete the screening sections 1-11. [If not expected to be assessable on your shift, screen with info from accompanying person, and repeat when patient awake/assessable]
- If frequency of use is red or orange, consider referral to ADS, 3. and commence withdrawal protocols if admission is expected.
- If the frequency of use is red and asterisk (\*), then the patient should be referred to ADS.
- If you think the patient warrants ADS review, indicate on the "Request For Review". Then:
  - a) Leave in the Toxicology box at the fly desk or Obs ward.
  - b) Inform a senior physician if symptomatic of a toxidrome.
  - c) Page the ADS for review if urgent or after 1100hrs.
  - d) After review, ADS will return the form to the medical file, with their assessment documented in the inpatient notes.
- If not for ADS review, leave form in the medical file. 6.
- 7. Upon discharge, complete the "Disposition" section - don't forget to note diagnosis and where they went.
- Do not file place in the toxicology box at the fly desk or Obs ward.

## **Instructions Outside of ADS Hours**

- Complete screening
- Note out of service hours on "Request For Review" section of the form.
- 3. If screening indicates use in "Red" or "Dark Orange", inform a senior doctor.
- 4. Leave form in medical file.
- Upon discharge, complete the "Disposition" section don't 5. forget to note diagnosis and where they went.
- Do not file place in the Toxicology box at the fly desk or Obs ward.